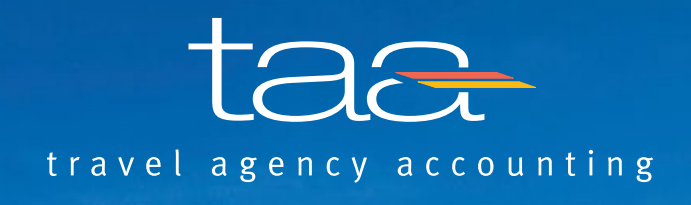

# **Newsletter No.43**

Nachrichten aus Touristik, Backoffice und Betriebswirtschaft vom 15. Juni 2012

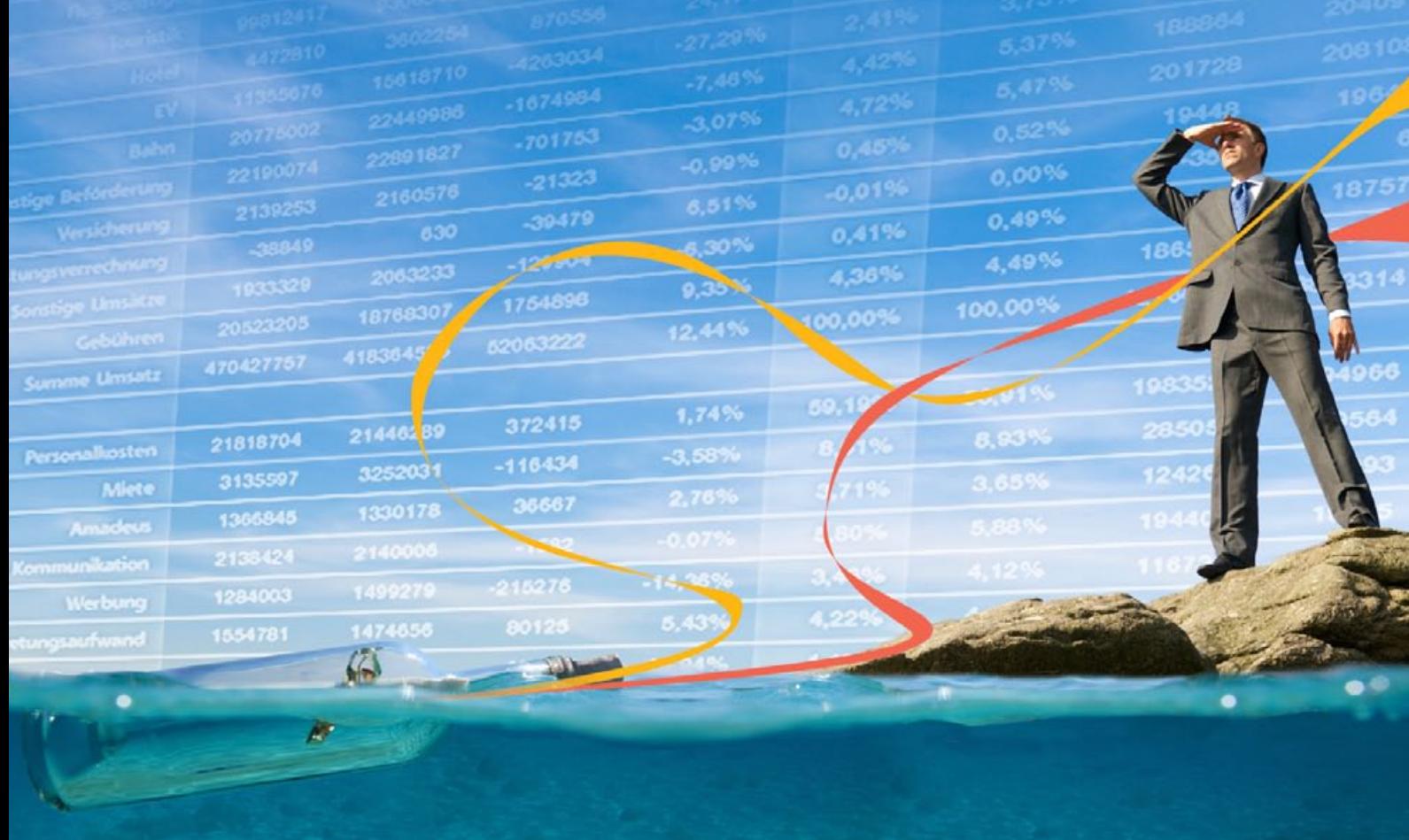

Alle Artikel auch im Internet unter Alle Artikel auch im Internet unter **www.taa.de** 

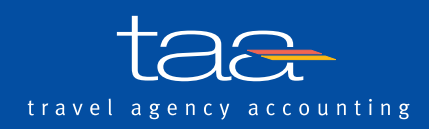

# Newsletter No.43

Nachrichten aus Touristik, Backoffice und Betriebswirtschaft vom 15. Juni 2012

# In diesem Newsletter:

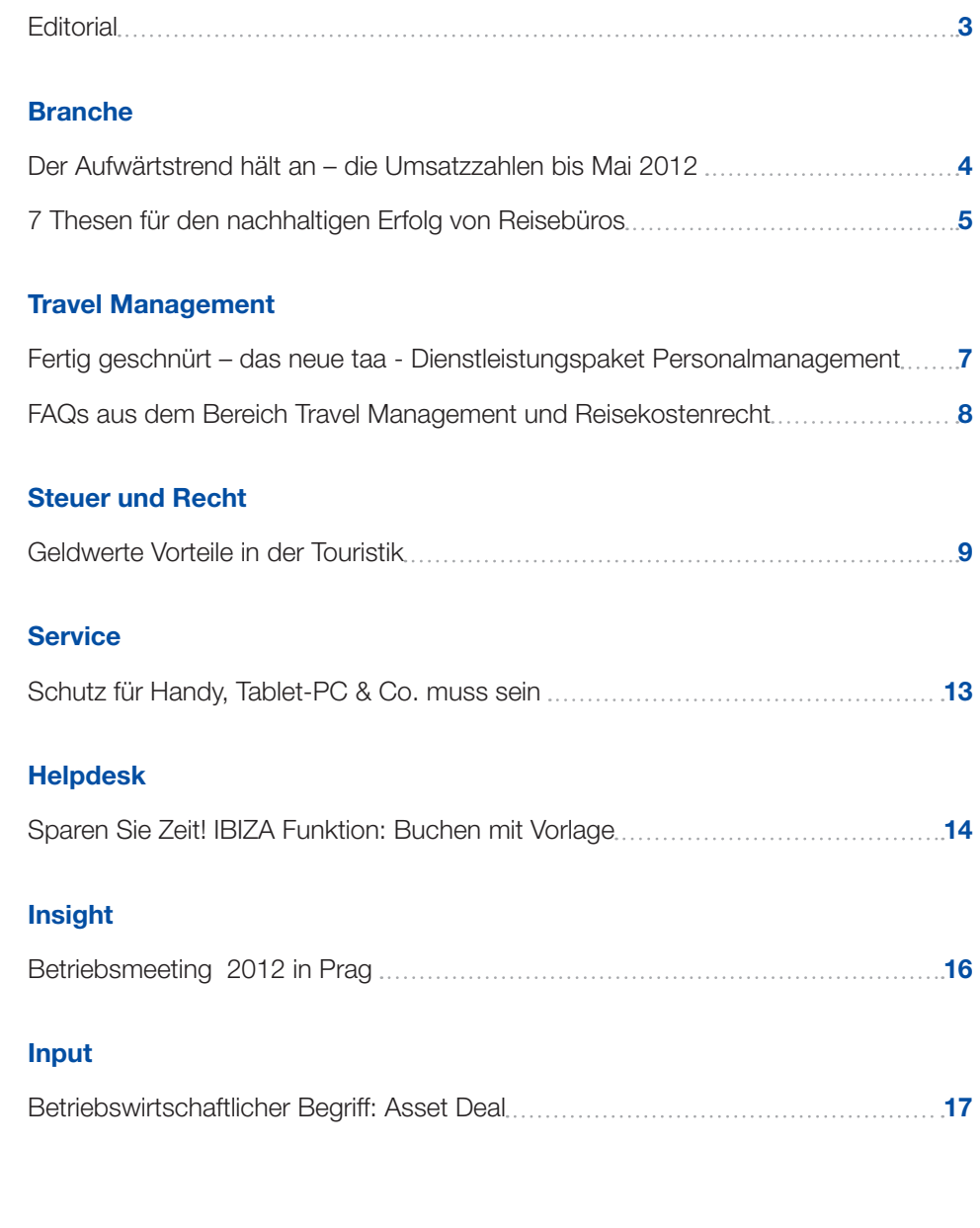

Impressum **17**

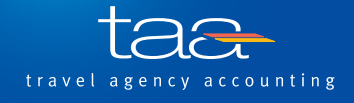

**"**

Stationäre Reisebüros mit Schwerpunkt Business Travel verlieren keine nennenswerten Marktanteile an die Konkurrenz im Internet.**"**

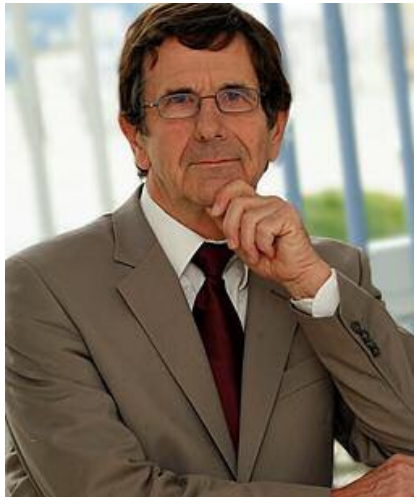

Günther Brehm Geschäftsführer taa

# **Editorial**

Die Diskussion um die Service-Entgelte ist aufgrund der jüngsten Lufthansa-Maßnahme im Internet mit der Abschaffung der Ticket Service Charge neu entfacht. Wieder müssen Reisebürounternehmer die Wirtschaftlichkeit ihrer Dienstleistung im Flugbereich überprüfen, wollen sie gegenüber Online-Anbietern konkurrenzfähig bleiben. Aufgrund der neuen Situation beschäftigen sich auch viele Endkunden und Travel Manager mit diesem Thema. Die Frage, die sich das Reisebüro hierbei stellen muss, lautet daher: Wie steht es eigentlich um die Wirtschaftlichkeit meines Unternehmens?

Aktuell beobachten wir, dass die Umsätze, insbesondere im Fluggeschäft, in den Reisebüros unter Berücksichtigung der Teuerungsrate stark ansteigen. Dabei ist es besonders erfreulich festzustellen, dass stationäre Reisebüros mit Schwerpunkt auf Business Travel immerhin in diesem Segment keine nennenswerten Marktanteile an die Konkurrenz im Internet verlieren. Im Gegenteil: Es ist ihnen größtenteils gelungen, ihr Geschäft durch eine erweiterte, umfassende Dienstleistung abzusichern, zum Beispiel durch die Erstellung und Betreuung einer internen Reisekostenrichtlinie.

Auf den jüngsten Branchenveranstaltungen der fvw und des Deutschen ReiseVerbandes standen die Bedeutung der Agenturdienstleistung und das bestehende gegenseitige Vertrauen auf dem Prüfstand. Bei touristischen Veranstaltern werden Reisebüros sowohl im Pauschal-, als auch im Bausteintourismus sehr stark miteinbezogen. So beinhaltet die Kalkulation grundsätzlich auch die Reisebüroprovisionen.

Im Flugverkehr dagegen herrscht ein immer stärker werdender Preiskampf mit Nettoraten vor. Fluggesellschaften verzichten zum Teil darauf, bei Buchungen auf der eigenen Website die Ticket Service Charge zu erheben, und integrieren die Vertriebskosten stattdessen in ihrer Kalkulation.

Der Wegfall dieser Gebühren erhöht den Preisdruck im Markt und kann die Dienstleistung eines stationären Reisebüros, das für seine Dienste ein Service-Entgelt berechnet, nochmals teurer erscheinen lassen. Dabei ist für Reisebüros das Service-Entgelt der gerechtfertigte Preis für ihre erbrachte Leistung, in der auch ein Ertrag enthalten sein muss. Mehr denn je sind daher die Qualität, das Know-how und die Erfahrung des Reisebüros gefragt, um dem Kunden gegenüber den erbrachten Mehrwert darzustellen und damit den immer geringer werdenden Marktanteil gesichert zu halten.

*Ihr Günther Brehm*

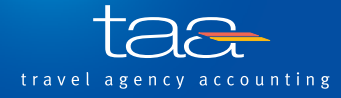

# Der Aufwärtstrend hält an – die Umsatzzahlen bis Mai 2012

In den 673 ausgewählten Unternehmen mit ca. 1300 Reisebüros, die durch taa betreut werden, ist die Umsatzentwicklung auch bis Monat Mai 2012 weiterhin sehr positiv. Aufgelaufen ist ein Umsatzwachstum von 15 Prozent gegenüber dem Vorjahr, ausgewertet nach Reisedatum. Dabei fallen folgende Aspekte besonders ins Gewicht:

**•**  Der Flugumsatz steigt um 19 Prozent, allerdings ist hier eine, durch verschiedene Aspekte eingetretene Preiserhöhung (OPC/Luftverkehrssteuer), von ca. 5 Prozent zu berücksichtigen.

- **•**  Das aufgelaufene Touristikplus von 9 Prozent wird sich im Folgemonat Juni durch den unterschiedlichen Ferienbeginn in den Vergleichsjahren anpassen.
- **•**  Die Eigenveranstaltungsumsätze steigen erfreulich.
- **•**  Bei den sonstigen Umsätzen stagniert das Geschäft, obwohl hier zum Teil hohe Erträge erzielt werden.

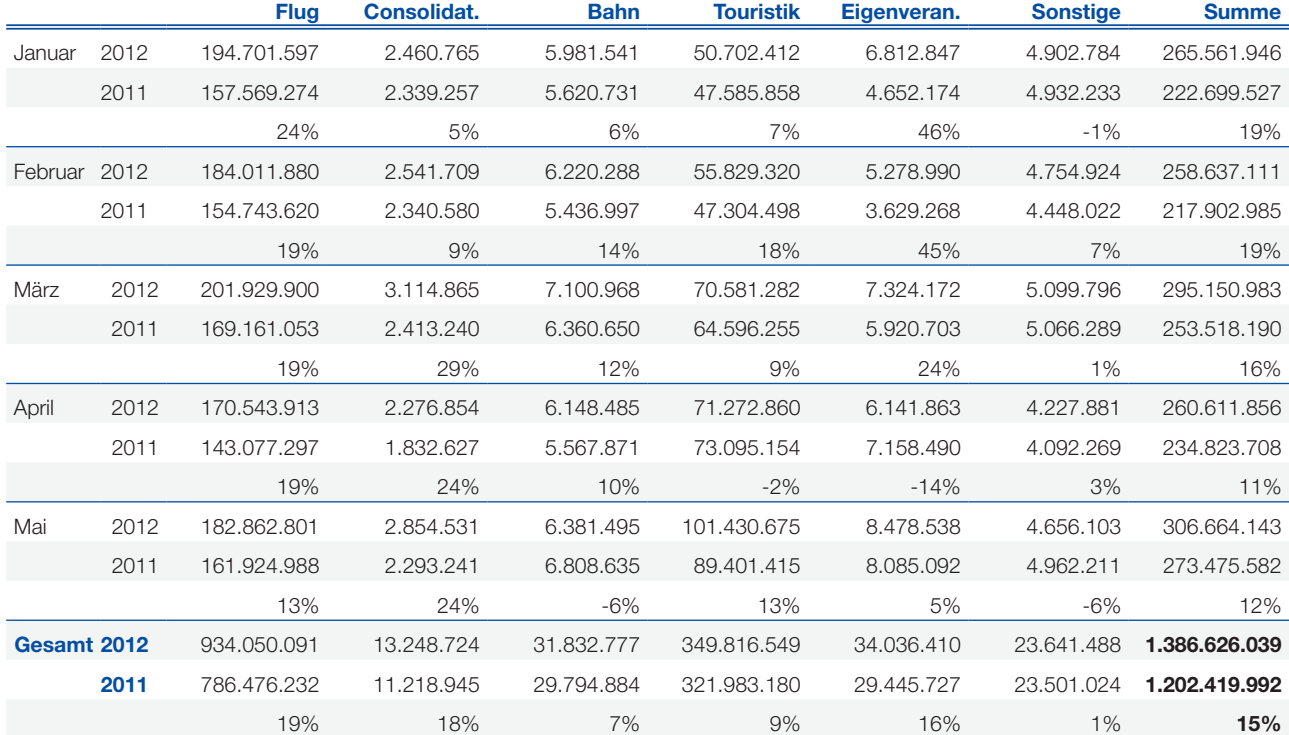

#### Umsatzentwicklung Januar bis Mai 2012

(Datenbasis: 673 ausgewertete Unternehmen)

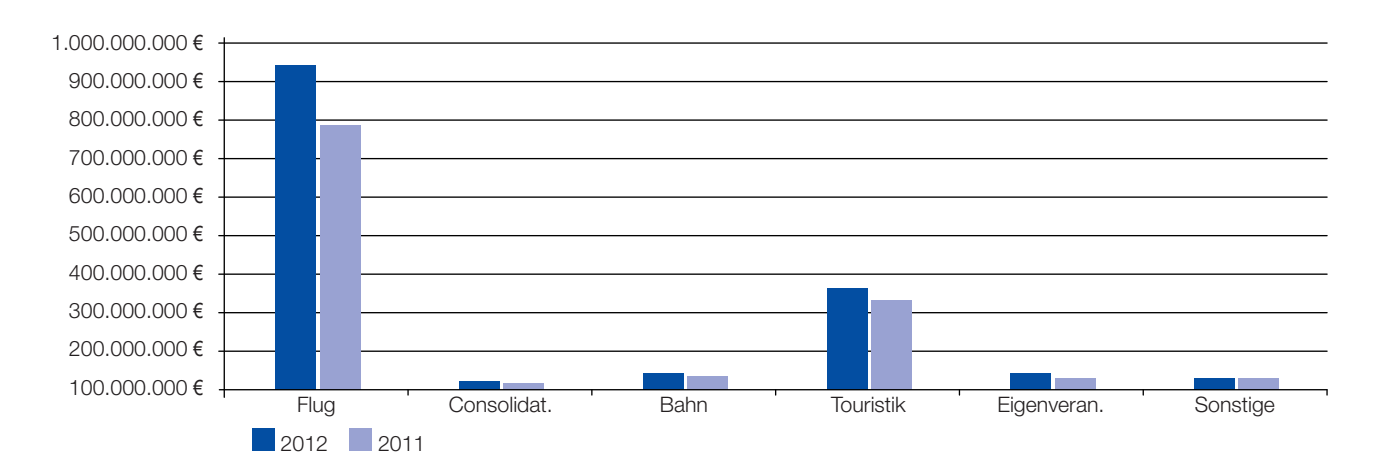

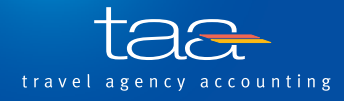

# 7 Thesen für den nachhaltigen Erfolg von Reisebüros

### Erfolgsfaktoren für das Jahr 2012 und darüber hinaus

Die Herausforderungen für Inhaber von Reisebüros werden, so scheint es, von Jahr zu Jahr immer größer. Sinkende Margen bei wachsendem Kostendruck und zunehmende Konkurrenz machen es den Reisebüros schwer, sich am Markt zu behaupten und gegenüber dem Kunden zu profilieren.

Die taa sieht jedoch optimistisch in die Zukunft und unterstreicht, dass Reisebüros in diesem Jahr wirtschaftlichen Erfolg haben können, wenn sie die entscheidenden

Faktoren beachten. Diese hat die taa in einer intensiven Analyse identifiziert, ausgewertet und vor kurzem auf dem 7. Reisebürotag des Deutschen ReiseVerbandes DRV der Öffentlichkeit präsentiert. Die richtige betriebswirtschaftliche Ausrichtung spielt dabei eine ebenso wichtige Rolle wie die eigene Standortbestimmung und das Thema "Spezialisierung".

Lesen Sie selbst die Erfolgsfaktoren anhand von sieben Thesen:

## **1 Service-Entgelt:** Diese Entgelte müssen gegenüber dem Kunden als Honorar und Service verkauft werden. Wichtig dabei: Achten Sie stets auf eine kostendeckende Kalkulation!

Durch die aktuelle Streichung der Ticket Service Charge für Flugbuchungen auf der Lufthansa Website www.lufthansa.com und auf anderen Airline-Portalen geraten die Reisebüros zusätzlich unter Druck. Dennoch: Um die Kosten auch in Zukunft decken zu können, müssen die Service-Entgelte auch weiterhin berechnet werden. In diesem Zusammenhang sind auch andere,

vom eigentlichen Ticket losgelöste Honorare vorstellbar, um nicht in die Verlustzone zu geraten, zum Beispiel eine Managementfee oder ein Regieertrag.

Nutzen Sie außerdem den Ticketkalkulator der taa, um die angemessene Höhe eines Service-Entgelts zu ermitteln!

### **2 Umsätze, Erlöse, Kosten:** Reiseumsätze werden weiterhin steigen. Konzentrieren Sie sich dabei auf ein profitables Sortiment und hochwertigen Service!

Die Reisebranche ist nach wie vor erfolgreich. Das Geschäftsvolumen der Reisebüros steigt seit 2002 stetig an, obwohl sich die Anzahl der Unternehmen im gleichen Zeitraum von 14.000 auf 10.000 verringert hat. Die bestehenden Büros haben sich vergrößert und ihre Arbeitsprozesse optimiert, wodurch sie ihre Umsätze steigern konnten. Allerdings sind die Erlöse, trotz stabiler Kosten, im Vergleich nur minimal gestiegen (+1,5 Prozent).

Damit Sie weiterhin im Wettbewerb erfolgreich bestehen können, sind folgende Ansatzpunkte eine mögliche Hilfestellung:

- **•**  Achten Sie darauf, welches Geschäft sich für Sie lohnt! Auf die Vermittlung von Pauschalreisen erhalten Sie ca. 10 Prozent Provision.
- **•**  Achten Sie weiterhin auf Qualität und Kompetenz!
- **•**  Bieten Sie Zusatzleistungen an!
- **•**  Optimieren Sie Ihre Arbeitsprozesse!
- **•**  Definieren Sie Ihre Ziele und beziehen Sie die eigenen Stärken und Schwächen mit ein!

## **3 Reporting:** Nutzen Sie Ihre wichtigsten Reports und setzen Sie zielführende Prioritäten!

Das wesentliche Fundament für Sie als Unternehmer ist ein gutes Bauchgefühl für Ihre Zahlenbasis. Durch das Front- und Midoffice ist die Buchhaltung Ihres Reisebüros sehr aktuell, und somit sind Sie betriebs-

wirtschaftlich gut versorgt. Suchen Sie sich drei bis vier Kennzahlen aus, die Ihnen persönlich von Nutzen sind – und ziehen Sie daraus Ihre Schlüsse für die Zukunft!

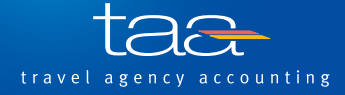

Hier eine Auswahl wichtiger Reports und Kennzahlen:

- **•**  Verlauf der Buchungseingänge
- **•**  Liquiditätsentwicklung
- **•**  Ertragsentwicklung, Wirtschaftlichkeit
- **•**  Kalkulation des Service-Entgelts
- **•**  Aktualität der Buchhaltung
- **•**  Kundenfrequenz und Stammkundenanteil
- **•**  Sortimentssteuerung
- **•**  Benchmark, Forecast

# **Internet:** Verpassen Sie nicht Social Networking und die kollektive Nutzung der virtuellen Ressourcen!

Der Anteil der Onlinebuchungen bei Urlaubsreisen steigt seit 2005 kontinuierlich an und liegt mittlerweile bei 28 Prozent. Aus diesem Grund ist es wichtig, dass Sie sich sowohl die Schwächen als auch die Stärken des Internets zu Nutze machen.

Folgende Ansatzpunkte versprechen Erfolg:

**•**  Verstärken Sie Ihre Kundenbindung im Hinblick auf Google, Facebook & Co!

- **•**  Vergleichen Sie mittels Internet Angebote und Preise!
- **•**  Heben Sie Ihre Verbundenheit mit der virtuellen Welt henvorl
- **•**  Demonstrieren Sie, dass Sie als Reisebürounternehmer der Profi sind!
- **•**  Setzen Sie technische Mittel auf der eigenen Homepage ein!
- **•**  Vermarkten Sie Zusatzleistungen das Plus an Service!

# **5 Spezialisierung:** Lohnt sich! Verkaufen Sie das, was Sie am besten können!

Werden Sie vom Allrounder zum Experten, indem Sie sich eine Nische suchen, beispielsweise Schiffs-, Studien-, Bahn-, Gruppenreisen oder ähnliches. Denn durch Spezialisierung überzeugen Sie mittels hohem

Fachwissen und Erfahrung, so dass Sie entsprechende Erfolge in diesem Teilbereich erzielen. Nutzen Sie außerdem die verbesserten Einkaufskonditionen, die sich kostensenkend auswirken!

### **6 Mitarbeiter und Inhaber:** Offene und ehrliche Führung, transparente Ziele auf persönlicher und betriebswirtschaftlicher Ebene, Know-how und Leidenschaft steigern den Gewinn!

Der kompetente Mitarbeiter ist der Schlüssel zum Erfolg. Deshalb lohnt sich die Beachtung folgender Kernpunkte:

- **•**  Bieten Sie stets eine Möglichkeit zur Weiterbildung!
- **•**  Motivieren Sie Ihre Mitarbeiter!
- **•**  Erkennen Sie die Fähigkeiten des Mitarbeiters und fördern Sie diese!
- **•**  Informieren Sie über die betriebswirtschaftlichen Ziele!
- **•**  Sorgen Sie für ein hohes Maß an Transparenz hinsichtlich der Vergütung!
- **•**  Honorieren Sie Sonderleistungen!
- **•**  Legen Sie Zielvereinbarungen fest und koppeln diese an einen Bonus!

### **Kunde:** Investieren Sie in Marketing und Eigen-PR und "kümmern" Sie sich um Ihre Kundschaft!

Investieren Sie in Marketing und Kundenbindung und benennen Sie für diesen Bereich einen verantwortlichen Mitarbeiter. Mittels einer strukturierten Gesamtbetreuung fühlen sich Kunden persönlich angesprochen, woraus die Möglichkeit entsteht, eine vertrauensvolle Beziehung aufzubauen. Je besser Sie die Merkmale Ihrer Kunden (Alter, Familienstand, Ge-

schlecht usw.) und das soziale und demographische Umfeld kennen, desto leichter können Sie ihnen individuell zugeschnittene Angebote unterbreiten. Definieren Sie Ihre eigenen Besonderheiten wie spezielle Serviceleistungen und kommunizieren Sie Ihr Alleinstellungsmerkmal!

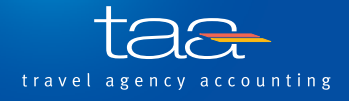

# Fertig geschnürt – das neue taa - Dienstleistungspaket Personalmanagement

### Abrechnungsdienstleistungen und Dokumentenmanagement für Ihr Unternehmen

Als vertrauensvoller und verlässlicher Dienstleister, der sich im Backoffice und Accounting bestens auskennt und mit allen Problemen des Personalmanagements vertraut ist, sind wir von taa in der Lage, Ihren Aufwand und Ihre Kosten zu reduzieren und auch personelle Engpässe zu vermeiden.

Heute möchten wir Ihnen unser neues Dienstleistungspaket gerne vorstellen:

# **Unser Ziel**

Wir wollen Sie weitestgehend entlasten. Die integrierte Rundum-Verwaltungslösung der taa für den Personalbereich vereint alle Module, die für Abrechnungen im Personalwesen notwendig sind. Gleichzeitig haben Sie, dank unserer professionellen Informations- und Archivlösung, jederzeit Zugriff auf alle erforderlichen Rechnungsinformationen.

#### Personalmanagement der taa

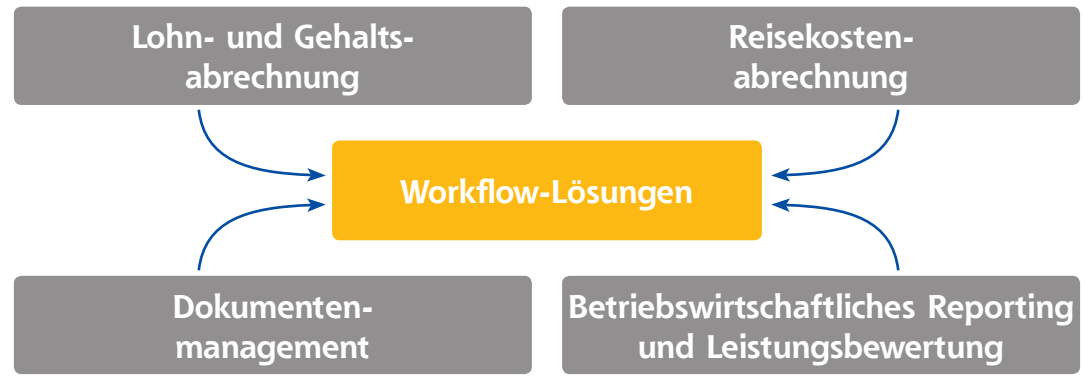

#### **Lohn- und Gehaltsabrechnung**

Umfassender Full-Service mit individuellen Einzelleistungen für alle Mitarbeiter.

#### **Reisekostenabrechnung**

Die hocheffiziente taa-Lösung für Ihre Reisekostenabrechnung kann je nach Wunsch auf verschiedenen Systemen abgewickelt werden. Wir unterstützen den jeweiligen Arbeitsablauf und beraten Sie in allen abwicklungstechnischen Fragen.

#### **Dokumentenmanagement**

Gemeinsam mit Ihnen entwickeln wir Workflow-Lösungen und kümmern uns um die Belegverwaltung sowie um die revisionssichere Archivierung nach gesetzlichen Anforderungen.

#### **Betriebswirtschaftliches Reporting und Leistungsbewertung**

Benchmarks auf Mitarbeiterebene sowie individuelle Lösungen von Erfolgs- und Prämienabrechnungen gehören ebenfalls zu unserem Leistungsspektrum.

#### **Die Abstimmung mit Ihnen**

Der Beginn einer Zusammenarbeit ist jederzeit möglich. Wir definieren gemeinsam mit Ihnen die Arbeitsabläufe und übernehmen alle relevanten Stammdaten.

Sie erhalten durch unsere erfahrenen Mitarbeiter zudem Unterstützung beim Erstellen von Reiserichtlinien. Profitieren Sie auch von unserem Datenpool, der zur Erstellung von Benchmarks und für die Leistungsbewertung herangezogen werden kann. Auf Basis dieser speziellen Personal- und Verkaufsdaten sind wir in der Lage, Erfolgs- und Ertragsmodelle zu erstellen.

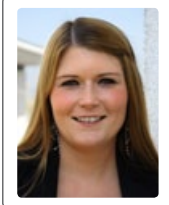

Ihre Fragen rund um das Thema Personalmanagement beantwortet Ihnen gern Frau Christina Arbini.

Telefon: 06022 / 200 - 587 E-Mail: christina.arbini@taa.de

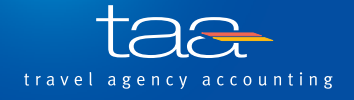

# FAQs aus dem Bereich Travel Management und Reisekostenrecht

# **FAQ 1:** Ich habe eine Quittung verloren. Kann ich die Kosten bei meiner Reisekostenabrechnung trotzdem geltend machen?

Eigentlich läuft bei einer Reisekostenabrechnung nichts ohne einen Originalbeleg / Fremdbeleg. Denn diese Quittungen / Rechnungen gelten als eindeutiges Beweismittel für Zahlungsvorgänge. Bei einem Verlust kann aber ein sogenannter "Eigenbeleg" Abhilfe schaffen, da sich mit ihm die Ausgaben verloren gegangener Quittungen zumindest teilweise ersetzen lassen. "Teilweise" bedeutet, dass diese nicht immer vom Arbeitgeber akzeptiert werden. Außerdem sind sie in den meisten Fällen nicht vorsteuerabzugsfähig. Dies ist nur in Einzelfällen möglich, wenn nachzuweisen ist, dass der Zahlbetrag mehrwertsteuerpflichtig war, zum Beispiel anhand des Kreditkartenbelegs oder des Kontoauszugs. Aber auch dann liegt es an dem jeweiligen Finanzprüfer, ob er dies akzeptiert oder nicht. Daher kann der Eigenbeleg nur als Notlösung dienen.

Häufig kommt dagegen ein Eigenbeleg zum Einsatz, wo oftmals keine Belege erstellt werden. Dies können beispielsweise Gebühren für die Gepäckaufbewahrung, Parkuhren oder Trinkgelder bei Fremdbewirtung sein.

#### **Damit der selbsterstellte Beleg auch vom Finanzamt anerkannt wird, müssen folgende Kriterien erfüllt sein:**

- **•**  Datum der Zahlung und Belegerstellung
- **•**  Gegenstand des Geschäftsvorfalls (evtl. Angabe von Anlass/ Zweck)
- **•**  Name und Anschrift des Zahlungsempfängers
- **•**  Betrag (möglichst mit Kontoauszug oder Kreditkartenabrechnung als Beweis)
- **•**  Unterschrift des Ausstellers

## **FAQ 2:** Ich war geschäftlich den ganzen Tag in Innsbruck (A) unterwegs, habe aber ein paar Kilometer entfernt in Garmisch-Partenkirchen (D) übernachtet. Welche Pauschale gilt hier?

Bei einer mehrtägigen Reise zählt immer der Ort, den Sie vor 24 Uhr erreichen. Wenn Sie im Ausland arbeiten, aber in Deutschland übernachten, wird Ihnen die Deutschland-Pauschale ausbezahlt.

Bei Tagesreisen ins Ausland (d.h. Sie übernachten wieder zuhause) bekommen Sie die jeweilige Pauschale des Landes, in dem Sie tätig waren.

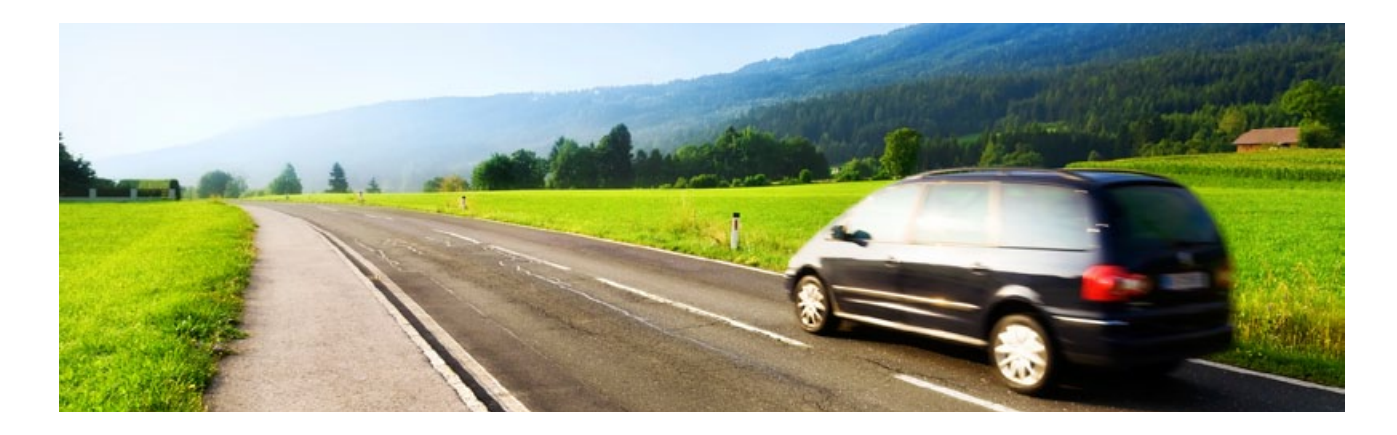

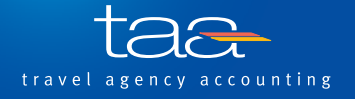

**Ein Beitrag der**

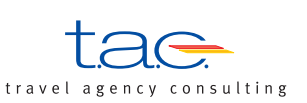

# Geldwerte Vorteile in der Touristik

#### Allgemeine Definition

"Geldwerter Vorteil" ist ein Begriff, der sich aus § 8 EStG und § 14 SGB IV ableitet und im Lohnsteuerrecht ebenso wie im Sozialversicherungsrecht oft verwendet wird, wenn ein Arbeitnehmer Arbeitslohn in Form unentgeltlicher oder verbilligter Überlassung von Sachwerten oder Dienstleistungen erhält. Der Begriff der Einnahmen im Sinne des § 8 EStG setzt nicht zwangsläufig die Übertragung eines Wirtschaftsguts im engeren Sinne voraus, da auch ein Nutzungsrecht oder die kostenlose bzw. verbilligte Teilnahme an einer Veranstaltung zu den Einnahmen gehören können. Als geldwertes Gut kommt jeder greifbare Vorteil in Betracht, dem ein in Geld ausdrückbarer Wert zukommt, ohne dass es sich um ein selbständig bewertbares oder verkehrsfähiges Gut handeln muss. Der Vorteil muss auch keine Marktgängigkeit besitzen. Der geldwerte Vorteil entspricht hiernach dem Geldbetrag, den der Arbeitnehmer ausgeben müsste (oder mehr ausgeben müsste), wenn er sich die Sache oder die Leistung nach dem üblichen Endpreis am Abgabeort (Kleinhandelspreis einschließlich Mehrwertsteuer) selbst beschaffen würde. Im Allgemeinen ist dieser Geldbetrag als steuerpflichtiger Arbeitslohn anzusetzen. Für die Bewertung bestimmter Sachbezüge gelten jedoch durch Verordnung der Bundesregierung festgesetzte amtliche Sachbezugswerte oder einheitliche Bewertungsrichtlinien der obersten Finanzbehörden des Bundes oder der Länder. Vielfach ist der Bezug solcher Sachwerte und Leistungen durch den sog. Rabattfreibetrag steuerbegünstigt oder in Ausnahmefällen auch steuerfrei.

Wenn ein Arbeitnehmer Arbeitslohn in Form unentgeltlicher oder verbilligter Überlassung von Sachwerten oder Dienstleistungen enthält, spricht man von Geldwertem Vorteil.

#### Möglichkeiten Geldwerter Vorteile in der Touristik:

#### **1 Incentive-Reisen**

Incentive-Reisen veranstaltet ein Arbeitgeber, um bestimmte Arbeitnehmer für besondere Leistungen zu belohnen und zu weiteren Leistungssteigerungen zu motivieren.

Die Gewährung einer Incentive-Reise kann bei einem Arbeitnehmer zur Entstehung eines einkommensteuerpflichtigen, geldwerten Vorteils führen, der zu Einnahmen aus nichtselbständiger Tätigkeit (§ 19 EStG) führt.

Veranstaltet der Arbeitgeber sog. Incentive-Reisen (einschließlich Übernachtung), so erhalten die Arbeitnehmer damit einen

steuerpflichtigen geldwerten Vorteil, wenn auf den Reisen ein Besichtigungsprogramm angeboten wird, das einschlägigen Touristikreisen entspricht, und der Erfahrungsaustausch zwischen den Arbeitnehmern demgegenüber zurücktritt. Der Wert der Reise (grundsätzlich der übliche Endpreis am Abgabeort) gehört zum steuer- und beitragspflichtigen Arbeitslohn. Das gilt auch für den Teil der Aufwendungen, der auf die Bewirtung entfällt.

Der Wert der Reise gehört zum steuer- und beitragspflichtigen **Arheitslohn** 

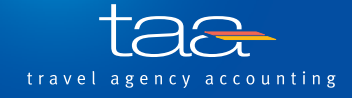

Seit 1.1.2007 kann der Wert der Reise (hier = Bruttoaufwand des Arbeitgebers – bei einer Incentive-Reise einschließlich der Aufwendungen, die auf die Bewirtung entfallen –; § 37b Abs. 2 i. V. m. Abs. 1 EStG) pauschal mit 30 Prozent versteuert werden, wenn die Pauschalierungsgrenze von 10.000 Euro nicht überschritten wird.

Wichtig ist in allen Fällen, dass die Unterlagen aufbewahrt werden, die eine berufliche Veranlassung belegen. Dies können Tagungsprogramme, Leistungsbeschreibungen oder ähnliches sein.

#### **2 Fortbildungsreisen**

Aufwendungen für Reisen, die zur beruflichen Fortbildung dienen, sind grundsätzlich als Betriebsausgaben abziehbar, wenn sie durch den Beruf bzw. den Betrieb veranlasst sind. Ein Betriebsausgabenabzug ist zu 100 Prozent möglich, wenn die Kosten der Fortbildungsveranstaltung zu mindestens 90 Prozent dem beruflichen oder betrieblichen Bereich zuzuordnen sind. Dies ist der Fall, wenn einer Reise ein unmittelbarer beruflicher bzw. betrieblicher Anlass zugrunde liegt und die Verfolgung privater Reiseinteressen nicht den Schwerpunkt der Reise bildet, also kein auslösendes Moment darstellt.

Andernfalls können die Reisekosten in einen betrieblichen sowie einen privaten Teil aufgeteilt werden, wenn sich die Kosten nach objektiven Maßstäben sicher und leicht abgrenzen lassen.

Der BFH hat durch die Möglichkeiten zur Kostenaufteilung entschieden, dass eine Fortbildungsveranstaltung oder die Teilnahme an einer Messe oder an einem Kongress etc. durchaus mit Annehmlichkeiten verbunden sein darf, ohne dass dies von vorneherein steuerschädlich wäre.

Ein Betriebsausgabenabzug ist zu 100 Prozent möglich, wenn die Kosten der Fortbildungsveranstaltung zu mindestens 90 Prozent dem beruflichen oder betrieblichen Bereich zuzuordnen sind.

#### **3 Freiflüge, verbilligte Flüge**

Gewährt ein Arbeitgeber seinem Arbeitnehmer einen verbilligten Flug oder einen Freiflug (zum Beispiel wenn der Arbeitgeber dem Arbeitnehmer das Flugticket für eine Urlaubsreise "schenkt"), so ist der dadurch entstehende geldwerte Vorteil steuer- und beitragspflichtig.

Der Wert des Tickets ist mit dem so genannten üblichen Endpreis am Abgabeort anzusetzen, und der Rabattfreibetrag ist nicht anwendbar, wenn es sich um einen "normalen" Arbeitgeber handelt, das heißt, wenn der Arbeitgeber nicht mit Flügen Handel treibt. Das Reisebüro gilt hierbei als "normaler" Arbeitgeber.

Gewährt ein Arbeitgeber seinem Arbeitnehmer einen verbilligten Flug oder einen Freiflug so ist der dadurch entstehende geldwerte Vorteil steuer- und beitragspflichtig.

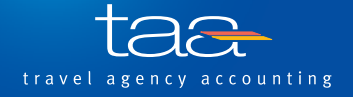

### **4 Preisnachlässe, Punkte, Peps und Prämien**

Neben den klassischen Arbeitgeberrabatten (Personalrabatte) gibt es besonders in der Touristik auch die so genannten Drittvorteile. Diese Vorteile, die Arbeitnehmern im Rahmen ihrer Angestelltentätigkeit von dritter Seite

(Reiseveranstalter, sonstige Leistungsträger usw.) gewährt werden, sind in den letzten Jahren verstärkt in das Interesse der Finanzbehörden gerückt.

Drittvorteile sind in den letzten Jahren verstärkt in das Interesse der Finanzbehörden gerückt.

Achtung: Eintrittskarten für VIP-Logen, die nicht nur zum Besuch der Veranstaltung berchtigen, sondern auch die Möglichkeit der Bewirtung beinhalten gelten auch als geld-

werter Vorteil!

### **5 VIP-Logen in Sportstätten**

Aufwendungen für VIP-Logen in Sportstätten sind Ausgaben eines Steuerpflichtigen, die dieser für bestimmte sportliche Veranstaltungen trägt und für die er bestimmte Gegenleistungen mit Werbecharakter für die gesponserte Veranstaltung erhält. Neben üblichen Werbeleistungen – hierzu gehört unter anderem die Werbung über Lautsprecheransagen, auf Videowänden und in Vereinsmagazinen – werden dem sponsernden Unternehmen auch Eintrittskarten für VIP-

Logen überlassen, die nicht nur zum Besuch der Veranstaltung berechtigen, sondern auch die Möglichkeit der Bewirtung beinhalten. Regelmäßig werden diese Maßnahmen in einem Gesamtpaket zu einem Gesamtpreis veräußert.

Zur steuerlichen Behandlung dieser Aufwendungen hat die Finanzverwaltung bundesweit abgestimmte Verwaltungsanweisungen erlassen, auf die an dieser Stelle nur hingewiesen wird. (BMF-Schreiben vom 22.08.2005)

**6 Fachstudienreisen**

Reisen zur beruflichen Fortbildung des Arbeitnehmers müssen folgende Voraussetzungen erfüllen:

**•**  die Reise wird auf Anordnung des Arbeitgebers durchgeführt

#### Pflichten des Arbeitgebers

Der Arbeitgeber muss die Lohnsteuer für geldwerte Vorteile abführen. Die Lohnsteuer entsteht zu dem Zeitpunkt, zu dem der geldwerte Vorteil dem Arbeitnehmer zufließt. Das

- **•**  die Reise ist für den Arbeitnehmer unentgeltlich
- **•**  die Reisetage sind grundsätzlich wie normale Arbeitstage mit beruflicher Tätigkeit ausgefüllt
- **•**  die Reisetage werden auf den Urlaub des Arbeitnehmers nicht angerechnet

bedeutet, dass auch die Lohnsteuer für geldwerte Vorteile im Monat der Inanspruchnahme des geldwerten Vorteils abzuführen ist.

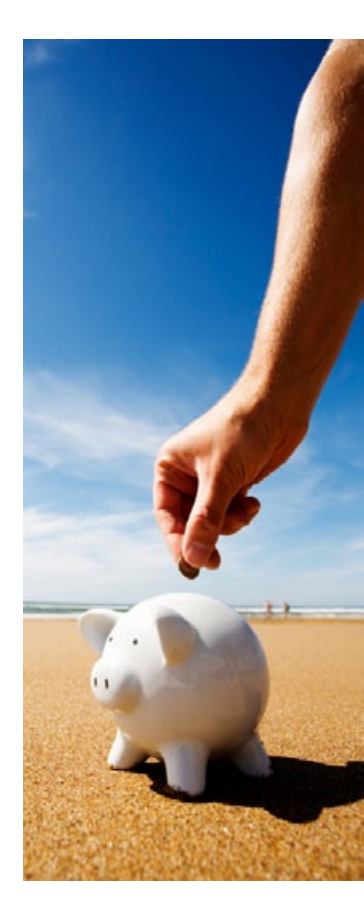

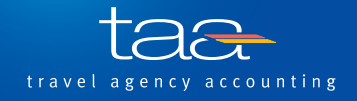

### Pflichten des Arbeitnehmers

Oftmals kann der Arbeitgeber kaum oder gar nicht erkennen, dass einem Arbeitnehmer ein geldwerter Vorteil von dritter Seite zufließt. Dies ist in der Regel der Fall, wenn der Arbeitgeber nicht aktiv in den Buchungsprozess eingebunden ist. Wenn der Arbeitgeber von einem solchen Vorteil weiß oder diesen erkennen könnte, so ist er auch hier zur Abführung der Lohnsteuer verpflichtet. Für diese Fälle sieht § 38 Abs.4 S.3 EStG eine Anzeigepflicht des Arbeitnehmers bei

seinem Arbeitgeber vor, damit dieser in die Lage versetzt wird, die Lohnsteuer pünktlich abführen zu können. Erkennt der Arbeitgeber, dass der Arbeitnehmer bewusst eine Anzeige unterlässt, so ist er verpflichtet, dies dem Betriebsstättenfinanzamt anzuzeigen. Deshalb sollte in jedem Arbeitsvertrag eines Reisebüro-Expedienten auf die Hinweispflicht von Drittvorteilen aufmerksam gemacht werden.

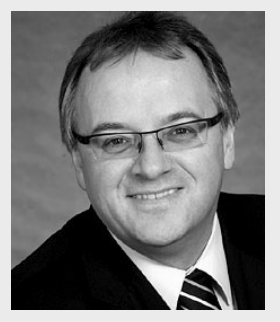

Marco Feyh, Geschäftsführer der t.a.c. Steuerberatungsgesellschaft, StB, Mitglied im Steuerausschuss des DRV, steht Ihnen für Fragen auch zu diesen Themen gern zur Verfügung.

Telefon 06022 / 200 - 0 E-Mail mfeyh@con-tax.de

# Fazit

Die Besteuerung geldwerter Vorteile in der Touristik ist immer wieder Streitpunkt bei Lohnsteuer- und Betriebsprüfungen. Zuletzt scheinen einige Finanzämter, unter anderem aufgrund pressewirksamer Veranstaltungen einiger Großkonzerne, diesen Punkt wieder verstärkt in ihre Prüfungen einzubeziehen. Die BFH-Rechtsprechung hat insbesondere in Sachen Kostenaufteilung bei gemischten

### Generelle Handlungsempfehlungen

- **•**  Keine Familienangehörige zu rein betrieblichen Veranstaltungen mitnehmen.
- **•**  Kein klassisch touristisches Ziel für Incentive-Reisen auswählen.
- **•**  Arbeitnehmer sollten im Arbeitsvertrag dazu verpflichtet werden, Vorteile von dritter Seite beim Arbeitgeber anzuzeigen.

Reisen den Steuerpflichtigen vernünftige Aufteilungsmethoden an die Hand gegeben. Trotzdem bleibt die steuerliche Beurteilung geldwerter Vorteile weitgehend der Beurteilung des Einzelfalls überlassen. Pauschale Vorgaben können kaum angestellt werden. Es bleibt zu hoffen, dass die Finanzbehörden diese mit hohen Verwaltungskosten behaftete Regelung vereinfachen werden.

- **•**  Vergünstigte Reisen eines Expedienten nach Möglichkeit nicht über das Reisebüro, sondern direkt beim Veranstalter buchen.
- **•**  Möglichst viele Aufzeichnungen über betriebliche Veranstaltungen aufbewahren (Tagungsprogramme, Programmunterlagen, Teilnahmebestätigungen, Teilnehmerlisten etc.).

Möchten Sie das Thema vertiefen? Einen ausführlichen Bericht mit erläuternden Rechenbeispielen finden Sie in unserer aktuellen MIT-Broschüre.

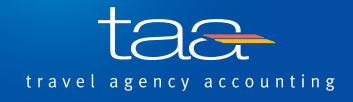

# Schutz für Handy, Tablet-PC & Co. muss sein

Das Bundesamt für Sicherheit in der Informationstechnik warnt vermehrt vor Kriminellen, die es insbesondere auf Nutzer mobiler Endgeräte abgesehen haben. Vor diesem Hintergrund ist gerade beim Online-Banking erhöhte Vorsicht geboten. Mittels einer komplexen Strategie greifen die Täter erst den PC und dann das Smartphone an. Auf diesem Weg werden z. B. die Daten für Überweisungen oder andere Bankgeschäfte ausspioniert.

Die Vorgehensweise ist zumeist die, dass zunächst der PC des Handy-Nutzers mit einer speziellen Schadsoftware infiziert wird. Ruft er dann die Website seiner Bank auf, werden zusätzliche Felder in der vertrauten Aufmachung der Bank eingeblendet. Der Nutzer wird angehalten, seine Mobilfunknummer sowie das Handymodell oder die IMEI-Nummer<sup>1</sup> des Geräts einzugeben. Auf

diesem Wege, so wird ihm vorgegaukelt, soll er das angeblich erforderliche Zertifikats-Update für sein Smartphone erhalten.

Anschließend erhält er eine SMS, die einen Link enthält, der wiederum heimlich eine Schadsoftware auf dem mobilen Gerät installiert. Diese liest bei mobilen Online-Transaktionen die dafür erforderliche mTAN-Nummer mit. So können Überweisungen manipuliert und auf fremde Konten umgeleitet werden.

Ähnliches kann auch beim Surfen im Internet oder bei der Installation von angeblich harmlosen Programmen und Apps passieren, ohne dass der Nutzer davon Kenntnis erlangt. Häufig passiert dies durch die Nutzung von öffentlichen WLAN-Hotspots, da Kriminelle sich häufig unerkannt in diese offenen Netzwerke einloggen.

1 Die International Mobile Station Equipment Identity (IMEI) ist eine eindeutige 15-stellige Seriennummer, anhand derer jedes Endgerät eindeutig identifiziert werden kann.

#### Allgemeine Empfehlungen zur Vermeidung krimineller Angriffe lauten daher:

- **•**  Laden Sie immer umgehend die empfohlenen Updates vom Gerätehersteller.
- **•**  Alle nicht benötigten drahtlosen Schnittstellen sollten Sie grundsätzlich deaktivieren.
- **•**  Verwenden Sie sichere Passwörter und wechseln Sie diese nach Möglichkeit öfter. Gute Passworte enthalten vorzugsweise keine Namen oder feststehenden Begriffe, sondern bestehen aus einer Kombination von Zahlen und Buchstaben.
- **•**  Achten Sie auf Auffälligkeiten bei Ihrem mobilen Endgerät.
- **•**  Berücksichtigen Sie auch beim Kauf eines Mobilfunkgerätes im Internet, zum Beispiel auf Auktionsplattformen, die Möglichkeiten etwaiger Manipulationen.
- **•**  Meiden Sie nach Möglichkeit öffentliche WLAN-Hotspots.
- **•**  Installieren Sie nur Apps von bekannten und sicheren Herstellern.
- **•**  Ein aktueller Virenschutz, Firewall und Anti-Spyware sind stets erforderlich.
- **•**  Überlassen Sie Ihr mobiles Endgerät nur Ihnen bekannten und vertrauenswürdigen Personen.
- **•**  Updates nur im eigenen, geschlossenen Netzwerk herunterladen und installieren.
- **•**  Klicken Sie niemals Links aus unbekannten Quellen, beispielsweise in SMS oder E-Mails zweifelhafter Absender an, da sich hinter dem Link-Text Schadsoftware verbergen kann.

Durch oben genannte Schutzmaßnahmen wird das Risiko eines Angriffs deutlich verringert.

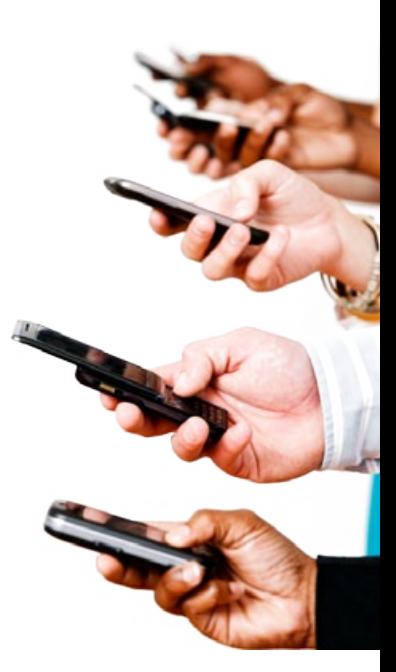

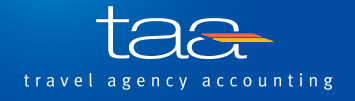

# Sparen Sie Zeit! IBIZA Funktion: Buchen mit Vorlage

Sparen Sie Zeit indem Sie im SAP-Beleg-Modul "Buchen mit Vorlage" verwenden. In dieser Funktion werden die Daten eines Referenzbelegs zur Vorlage für weitere Belege gespeichert.

### Und so funktioniert´s:

# **1 IBIZA Menü**

Im Buchungsmenü den Menüpunkt "Buchen mit Vorlage" auswählen.

### **2 Danach erhalten Sie folgende Eingabemaske:**

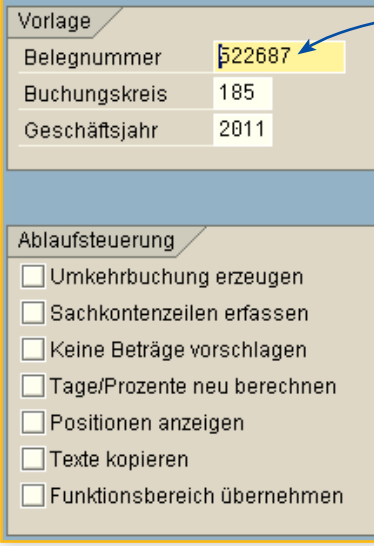

Hier erfassen Sie die Belegnummer des Beleges, der Ihnen als Vorlage dienen soll, den Buchungskreis und das Geschäftsjahr, in welchem der Vorlagebeleg erzeugt wurde.

**▽ → Buchung** 

 $\triangleright$   $\Box$  Hauptbuch  $D$   $D$  Debitoren  $\triangleright$   $\Box$  Kreditoren D auerbuchungen ▷ △ Auszifferung

♦ ZSEM - Allround Schnellerfassungsmaske

SM35 - Batch-Input Monitoring

**P FBR2 - Buchen mit Vorlage** 

Im zweiten Schritt können Sie nun entscheiden, wie Sie mit diesem Beleg weiter verfahren möchten.

**Umkehrbuchung:** entspricht einem Stornobeleg

**Sachkontenzeilen:** der Vorlagebeleg darf nur Sachkontenpositionen beinhalten, keine Buchungen auf Kontokorrentkonten

**keine Beträge:** Beträge werden beim Kopieren weggelassen und Sie können individuelle Beträge eingeben

**Tage/Prozente:** Skonto und Zins werden neu berechent

**Positionen anzeigen:** die einzelnen Positionen werden angezeigt; zu verwenden, wenn einzelne vorgeschlagene Werte verändert werden sollen

**Texte übernehmen:** bewirkt, dass Beleglangtexte des Vorlagebelegs in den neuen Beleg übernommen werden

Geben Sie hier nichts an, wird der Beleg komplett mit Text und Beträgen übernommen. Mit "Enter" gelangen Sie dann in die weitere Verbuchung.

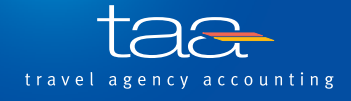

# **3 Beleg buchen: Kopfdaten**

Möchten Sie das Buchungs- und Belegdatum ändern, so müssen Sie dies zwingend als ersten Schritt tun. Denn nach einer weiteren Bestätigung mit "Enter" ist eine Änderung dieser Felder nicht mehr möglich.

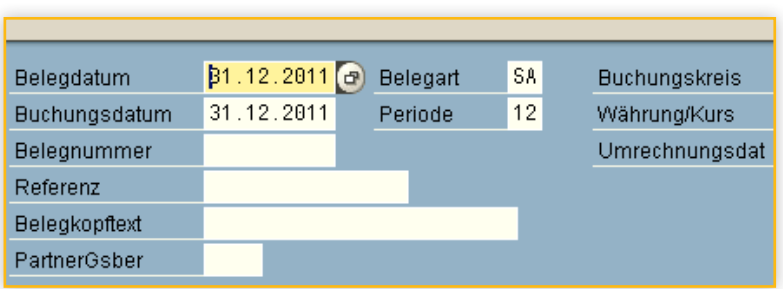

# **4 Wenn Sie die Angaben ein weiteres Mal bestätigen, erscheint die Belegübersicht:**

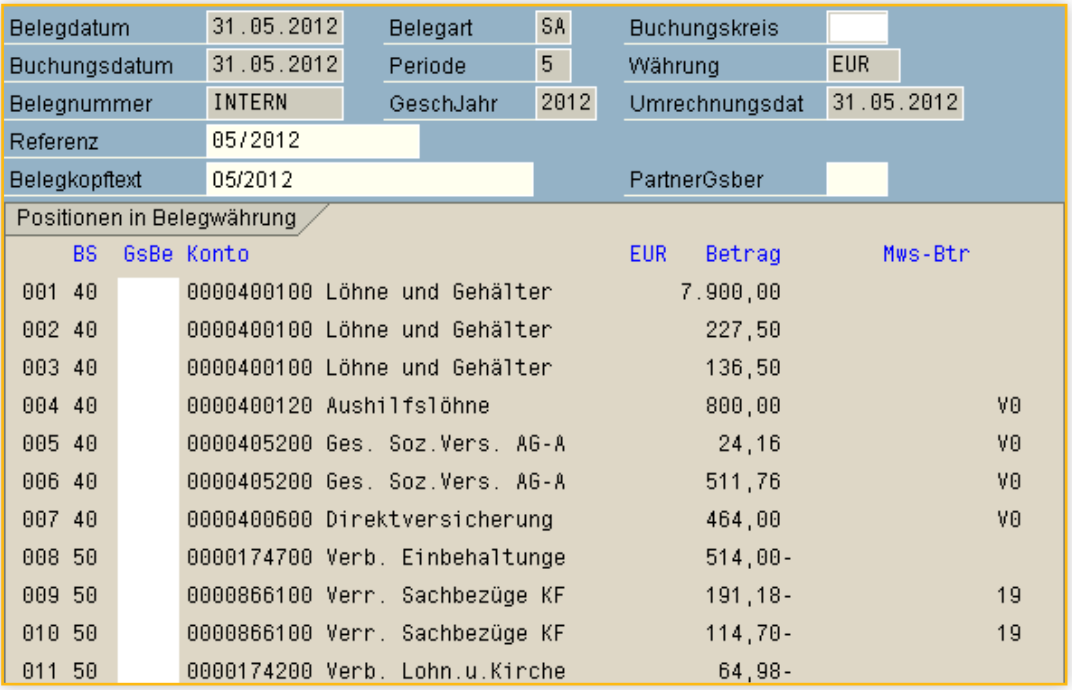

Sie sehen ein Beispiel für eine Lohn- und Gehaltsbuchung. Sie haben die Möglichkeit einzelne Beträge zu ändern. Bevor Sie die Buchung mit F11 oder  $\boxplus$  verbuchen, muss die Abstimmsumme auf Null sein.

Ablaufsteuerung Umkehrbuchung erzeugen

Sollten Sie einen Beleg stornieren, dann setzen Sie einen Haken bei "Umkehrbuchung erzeugen".

Mit "Enter" gelangen Sie, wie in unserem vorherigen Beispiel, in "Beleg buchen: Kopfdaten".

Bei der Stornierung ist es ratsam das Beleg- und Buchungsdatum zu übernehmen. Daher können Sie einfach ein zweites Mal mit "Enter" bestätigen.

Nun werden die **Umkehrbuchungen** mit den entgegengesetzten Buchungsschlüsseln angezeigt. Auch hier können Sie die Buchung mit F11 oder **au** abschließen. Bei jeder Buchung wird unter im Bildschirm die Belegnummer angezeigt, mit der der neue Beleg verbucht wurde.

Wir wünschen Ihnen viel Spaß beim Ausprobieren und hoffen, dass diese Funktion für Sie eine Arbeitserleichterung darstellt.

Hier ein Beispiel für die Vorlagenübernahme ohne Eingrenzung in der Ablaufsteuerung.

#### **Sie erreichen das Team des Kundenservice der taa unter**

Telefon: 06022 / 200 - 506 Fax: 06022 / 200 - 706 Von Montag bis Freitag von 09:00 bis 17:30 Uhr.

Oder schreiben Sie einfach eine E-Mail an helpdesk@taa.de

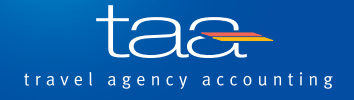

# Betriebsmeeting 2012 in Prag

Im Firmenleitbild der taa ist folgender Leitsatz verankert:

**"** Das positive und mitarbeiterfreundliche Betriebsklima und die familiäre und freundschaftliche Gesamtatmosphäre bleiben erhalten und werden ausgebaut.**"**

Aus diesem Grund findet alljährlich unser internes Betriebsmeeting statt. Dieses Jahr besuchen mehr als 100 Mitarbeiter aus allen taa-Außenstellen von 14.-16.06.2012 die schöne Stadt Prag. Das gegenseitige Kennenlernen und der Informationsaustausch stehen neben dem kulturellen Programm und dem "geselligen Beisammensein" im Vordergrund.

Die Geschäftsleitung der taa bedankt sich bei allen Partnern und Kunden für das Verständnis, dass wir während dieser Zeit nur eingeschränkt erreichbar sind.

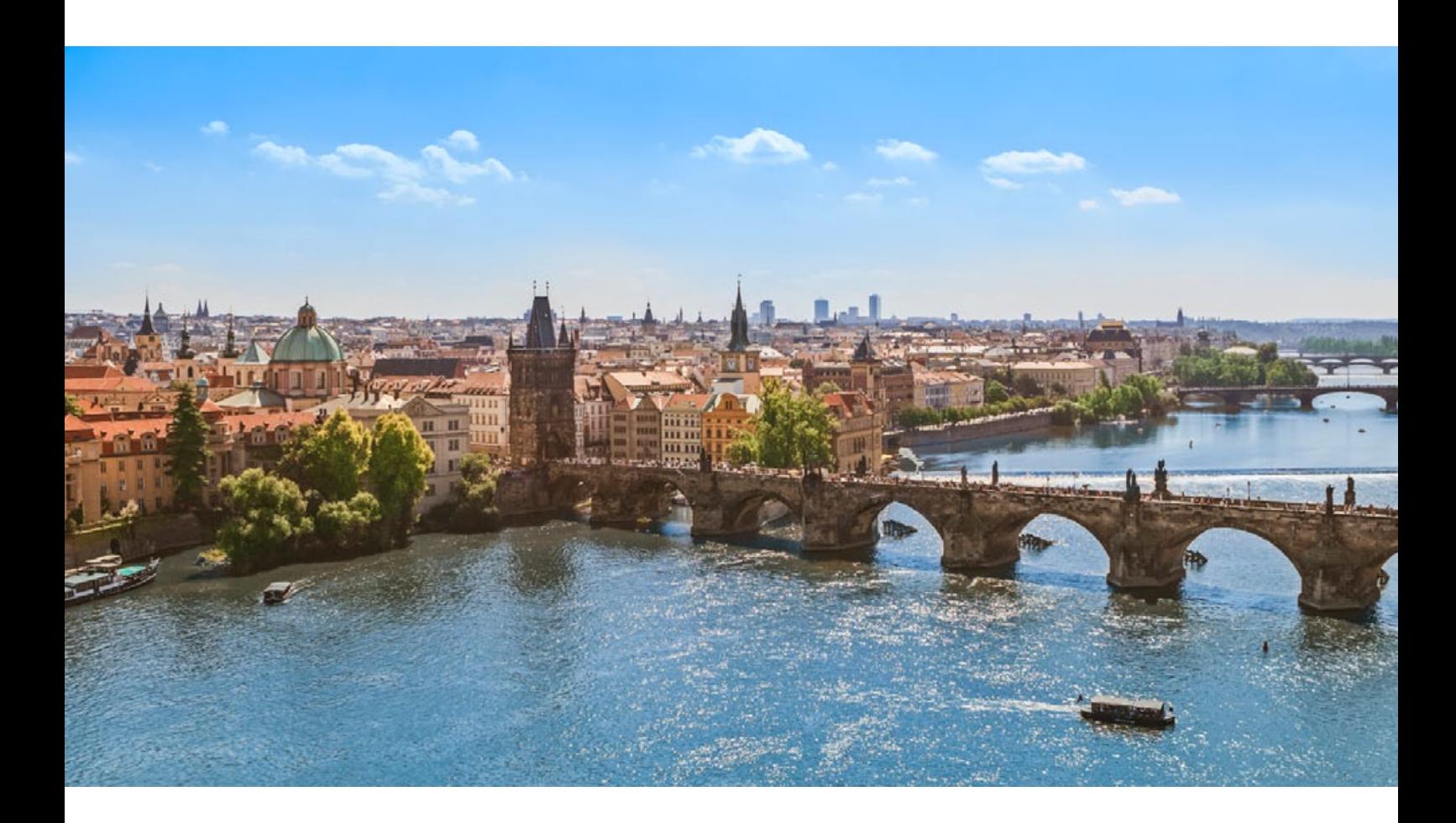

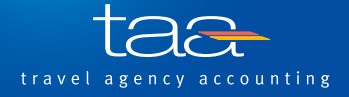

# Betriebswirtschaftlicher Begriff: Asset Deal

Bei einem Asset Deal erfolgt der Unternehmenskauf durch den Erwerb aller Wirtschaftsgüter (engl. Assets) eines Unternehmens, wobei alle Wirtschaftsgüter einzeln übertragen werden.

Asset Deals werden häufig bei Insolvenzen, Nachfolgeproblemen oder bei Kapitalbeschaffungsschwierigkeiten angewandt.

#### Vorteile

- **•**  Exakt definierter Kaufgegenstand
- **•**  Kaufmöglichkeit der interessanten Wirtschaftsgüter bzw. Verzicht auf einzelne Assets
- **•**  Keine Haftung für Altverbindlichkeiten

Wirtschaftsgüter können z. B. sein: Grundstücke, Gebäude, Maschinen und einzelne Verbindlichkeiten oder auch Rechte und Kundenverträge.

Vermögensgegenstände, die einem Gesellschafter gehören, aber von der Gesellschaft genutzt werden, z. B. Immobilien, Grundstücke etc., werden nicht veräußert.

#### **Nachteile**

- **•**  Aufwändig
- **•**  Zustimmung Dritter notwendig bei Vertragsübernahmen

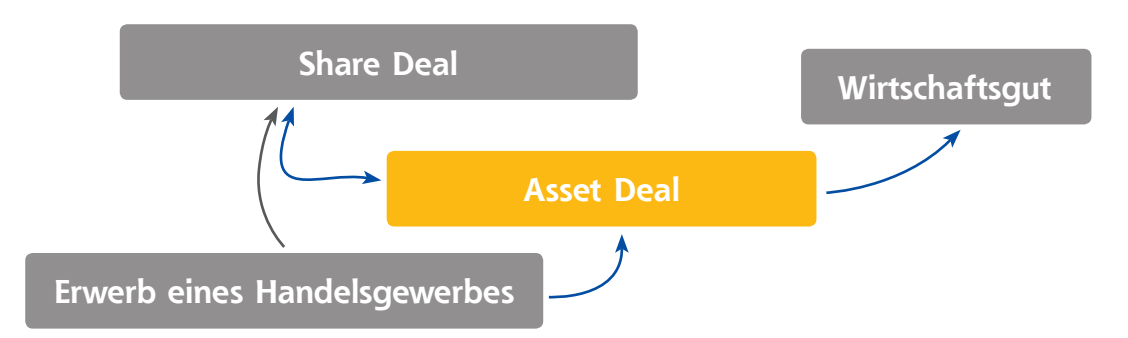

#### **Asset Deal ist das Gegenstück zum Share Deal, den wir im nächsten Newsletter erläutern!**

## Impressum

#### **taa newsletter**

**Nachrichten für Geschäftsführer und Buchhalter** ISSN 1610-4013

#### **Herausgeber**

**taa travel agency accounting GmbH** Lützeltaler Straße 5c 63868 Großwallstadt Internet: www.taa.de Telefon: +49 (0) 6022 / 200 - 4 Fax: +49 (0) 6022 / 200 - 700

#### **Redaktion**

**Günther Brehm (verantwortlich)** Telefon: +49 (0) 6022 / 200 - 501

**Carolin Mader** Telefon: +49 (0) 6022 / 200 - 547 E-Mail: carolin.mader@taa.de

#### **Layout**

**Die Schittigs** Webdesign und Werbung Telefon: +49 (0) 6021 / 4511208 E-Mail: mail@dieschittigs.de Internet: www.dieschittigs.de